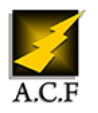

# **PHP DÉVELOPPER UN SITE WEB DYNAMIQUE**

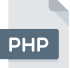

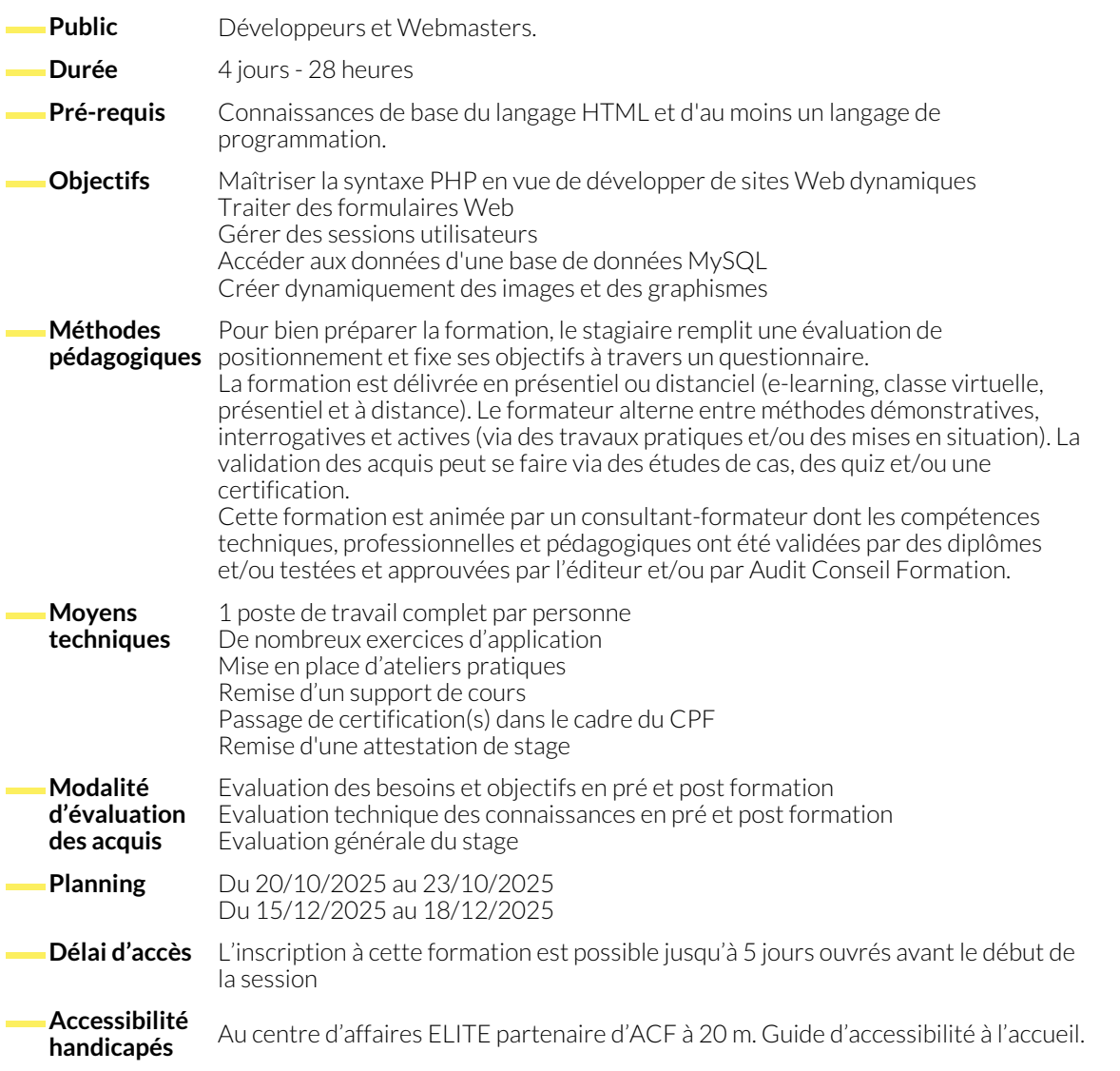

#### **INTRODUCTION À PHP ET ARCHITECTURES WEB**

- Compréhension de l'architecture du Web : HTTP, CGI, interactivité avec des scripts côté client ou côté serveur
- Exploration des origines et de l'évolution de PHP
- Différences entre les versions PHP 4, PHP 5 et PHP 8

#### **AUTOMATISATION DES PAGES WEB AVEC PHP**

- Principes du client-serveur et premiers pas dans le langage PHP
- Intégration de PHP dans une page HTML
- Manipulation des variables et fonctions en PHP
- Découverte des types de variables et des arguments nommés

#### **GESTION DES FORMULAIRES SIMPLES**

- Transmission et traitement des données de formulaires
- Lecture/écriture de fichiers
- 
- Utilisation des librairies et fonctions de base
- Contrôles de flux, boucles, expressions match et opérateur Null sécurisé

● Introduction aux principes de l'architecture multicouche et aux

● Présentation d'un exemple concret utilisé pour la formation : le

- Comparaison des chaînes de caractères
- Validation de login/mot de passe
- Gestion des redirections

modèles MVC

site de vente en ligne

#### **MANIPULATION DE VARIABLES COMPLEXES : TABLEAUX**

- Création et manipulation de tableaux avec le constructeur Array
- Utilisation des fonctions associées aux tableaux
- Extraction et navigation dans un tableau

#### **GESTION DES SESSIONS UTILISATEURS**

- Exploration des variables persistantes : cookies et sessions
- Avantages, inconvénients, limitations et précautions d'usage des cookies et sessions

# **UTILISATION DE LA BASE DE DONNÉES MYSQL**

- Présentation des concepts fondamentaux de MySQL : bases, tables, champs, enregistrements
- Utilisation des fonctions PHP MySQL et introduction au langage SQL pour la sélection, la modification et la suppression de données

# **FORMULAIRES COMPLEXES ET REQUÊTES AVANCÉES**

- Création d'un moteur de recherche avec un formulaire en lien avec une base de données
- **GRAPHISME AVEC PHP**
	- Introduction à la librairie GD2 pour la manipulation d'images
	- Création et réutilisation d'images en PHP
	- Gestion des polices et écriture sur les images
- Utilisation avancée des fonctions de sélection pour les
- Superposition de texte pour la protection des droits d'auteur
- Intégration des graphiques statiques au site web

# **NOUS CONTACTER**

16, ALLÉE FRANÇOIS VILLON 38130 ÉCHIROLLES

**Téléphone E-mail**

# **Siège social Centre de formation**

87, RUE GÉNÉRAL MANGIN 38000 GRENOBLE

recherches et les tris

# 04 76 23 20 50 - 06 81 73 19 35 contact@audit-conseil-formation.com

# **Suivez-nous sur les réseaux sociaux, rejoignez la communauté !**

in ACF Audit Conseil Formation **CONSECT AUGE ACT ACT ACF** ACFauditconseilformation

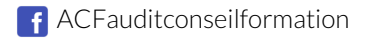

- Utilisation des variables de session et des fonctions associées ● Gestion des cookies et sérialisation des variables complexes
- 
- 
- Traitement des résultats des requêtes SQL